*Energy Flux Method Formulas...* 1/9

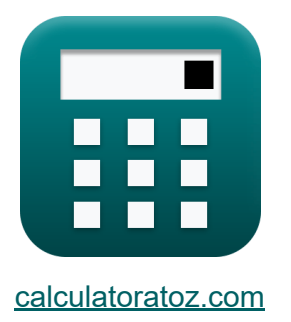

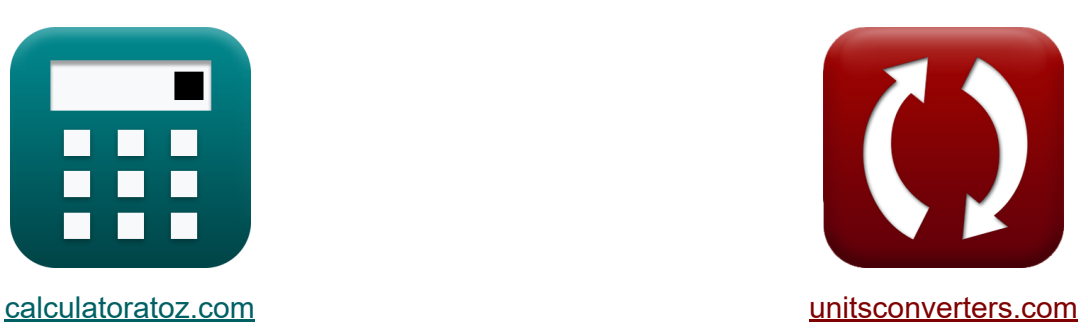

# **Energieflussmethode Formeln**

Beispiele!

[Rechner!](https://www.calculatoratoz.com/de) Beispiele! [Konvertierungen!](https://www.unitsconverters.com/de)

Lesezeichen **[calculatoratoz.com](https://www.calculatoratoz.com/de)**, **[unitsconverters.com](https://www.unitsconverters.com/de)**

Größte Abdeckung von Rechnern und wächst - **30.000+ Rechner!** Rechnen Sie mit einer anderen Einheit für jede Variable - **Eingebaute Einheitenumrechnung!**

Größte Sammlung von Maßen und Einheiten - **250+ Messungen!**

Fühlen Sie sich frei, dieses Dokument mit Ihren Freunden zu TEILEN!

*[Bitte hinterlassen Sie hier Ihr Rückkoppelung...](https://docs.google.com/forms/d/e/1FAIpQLSf4b4wDgl-KBPJGChMJCxFlqrHvFdmw4Z8WHDP7MoWEdk8QOw/viewform?usp=pp_url&entry.1491156970=Energieflussmethode%20Formeln)*

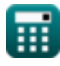

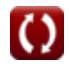

# **Liste von 13 Energieflussmethode Formeln**

# **Energieflussmethode**

#### **1) Energiedissipationsrate pro Oberflächeneinheit aufgrund von Wellenbrechung**

$$
\kappa \delta = \left(\frac{K_d}{d}\right) \cdot \left(\left(E^{''} \cdot C_g\right) - \left(E_f\right)\right)
$$
\nex

\n
$$
18376.33 = \left(\frac{10.15}{1.05m}\right) \cdot \left((20.00J/m^2 \cdot 100m/s) - (99.00)\right)
$$
\n2) Energyiedissipationsrate von Battjes und Janssen (S

\n
$$
\kappa \delta = 0.25 \cdot \rho_{water} \cdot [g] \cdot Q_B \cdot f_m \cdot \left(H_{max}^2\right)
$$
\nex

\n
$$
19221.03 = 0.25 \cdot 1000 \text{kg/m}^3 \cdot [g] \cdot 2 \cdot 8 \text{Hz} \cdot \left((0.7m)^2\right)
$$
\n3) Energyifluss in Verbindung mit stabiler Wellenhöhe (S

\n
$$
\kappa \mathbf{E}_f = E^{''} \cdot C_g
$$
\nex

\n
$$
2000 = 20.00J/m^2 \cdot 100m/s
$$

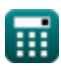

*Energy Flux Method Formulas...* 3/9

**4) Maximale Wellenhöhe bei gegebener Energiedissipationsrate** 

| $K\ H_{\text{max}} = \sqrt{\frac{\delta}{0.25 \cdot \rho_{\text{water}} \cdot [g] \cdot Q_B \cdot f_m}}$       |
|----------------------------------------------------------------------------------------------------|
| $M\ g_\text{max} = \sqrt{\frac{19221}{0.25 \cdot 1000 \text{kg/m}^3 \cdot [g] \cdot 2 \cdot 8\text{Hz}}}$      |
| $M\ H_{\text{max}} = 0.14 \cdot \lambda \cdot \tanh(d \cdot k)$                                                |
| $M\ H_{\text{max}} = 0.14 \cdot \lambda \cdot \tanh(d \cdot k)$                                                |
| $M\ H_{\text{max}} = 0.14 \cdot 26.8 \text{m} \cdot \tanh(1.05 \text{m} \cdot 0.2)$                            |
| $M\ H_{\text{max}} = \frac{\delta}{0.25 \cdot \rho_{\text{water}} \cdot [g] \cdot Q_B \cdot H_{\text{max}}^2}$ |
| $M\ H_{\text{max}} = \frac{\delta}{0.25 \cdot \rho_{\text{water}} \cdot [g] \cdot Q_B \cdot H_{\text{max}}^2}$ |
| $M\ H_{\text{max}} = \frac{19221}{0.25 \cdot 1000 \text{kg/m}^3 \cdot [g] \cdot 2 \cdot (0.7 \text{m})^2}$     |

#### **7) Prozentsatz der brechenden Wellen bei gegebener Energiedissipationsrate**

| $R$  | $Q_B = \frac{\delta}{0.25 \cdot \rho_{\text{water}} \cdot [g] \cdot f_m \cdot (H_{\text{max}}^2)}$               | Rechner $\text{offnen } \mathcal{B}$ |
|------|----------------------------------------------------------------------------------------------------|--------------------------------------|
| $ax$ | 1.999996 = $\frac{19221}{0.25 \cdot 1000 \text{kg/m}^3 \cdot [g] \cdot 8\text{Hz} \cdot ((0.7 \text{m})^2)}$     |                                      |
| $8$  | Stabile Wellenhöhe $\mathcal{C}$                                                                                 | Rechner $\text{offnen } \mathcal{B}$ |
| $R$  | H <sub>stable</sub> = 0.4 · d                                                                                    | Rechner $\text{offnen } \mathcal{B}$ |
| $ax$ | 0.42m = 0.4 · 1.05m                                                                                              |                                      |
| $9$  | Wassertiefe bei gegebener Energiedissipationsrate pro Oberflächeninheit aufgrund von Wellenbrechen $\mathcal{C}$ |                                      |
| $A$  | $\mathbf{d} = \mathbf{K_d} \cdot \frac{\mathbf{E}'' \cdot \mathbf{C_g} - (\mathbf{E_f})}{\delta}$                | Rechner $\text{offnen } \mathcal{B}$ |
| $ax$ | 1.003858m = 10.15 · $\frac{20.00J/m^2 \cdot 100m/s - (99.00)}{19221}$                                            |                                      |

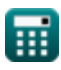

*Energy Flux Method Formulas...* 5/9

**10) Wassertiefe bei maximaler Wellenhöhe nach Miche-Kriterium**

$$
d = \left(\frac{a \tanh\left(\frac{H_{\text{max}}}{0.14 \cdot \lambda}\right)}{k}\right)
$$
  
\n
$$
d = \left(\frac{a \tanh\left(\frac{0.7 \text{m}}{0.14 \cdot 26.8 \text{m}}\right)}{0.2}\right)
$$
  
\n11) Wasseritefe bei stabiler Wellenhöhe C  
\n
$$
d = \frac{H_{\text{stable}}}{0.4}
$$
  
\n
$$
d = \frac{H_{\text{stable}}}{0.4}
$$
  
\n12) Wellenlänge bei maximaler Wellenhöhe nach Michele-Kriterium C  
\n
$$
k = \frac{H_{\text{max}}}{0.14 \cdot \tanh(k \cdot d)}
$$
  
\n
$$
d = \frac{H_{\text{max}}}{0.14 \cdot \tanh(0.2 \cdot 1.05 \text{m})}
$$
  
\n
$$
d = \frac{0.7 \text{m}}{0.14 \cdot \tanh(0.2 \cdot 1.05 \text{m})}
$$
  
\n
$$
d = \frac{0.7 \text{m}}{0.14 \cdot \tanh(0.2 \cdot 1.05 \text{m})}
$$
  
\n
$$
d = \frac{0.7 \text{m}}{0.14 \cdot \tanh(0.2 \cdot 1.05 \text{m})}
$$

**12) Wellenlänge bei maximaler Wellenhöhe nach Miche-Kriterium**

$$
\mathbf{tx} = \frac{H_{\text{max}}}{0.14 \cdot \tanh(k \cdot d)}
$$
\n
$$
\mathbf{ex} = \frac{0.7 \text{m}}{0.14 \cdot \tanh(0.2 \cdot 1.05 \text{m})}
$$

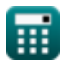

 $\overline{\textbf{ex}}$  1.05m  $=$ 

0.42m  $\overline{0.4}$ 

*Energy Flux Method Formulas...* 6/9

**13) Wellenzahl bei maximaler Wellenhöhe nach Miche-Kriterium** 

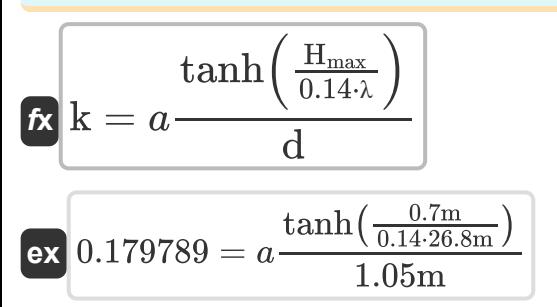

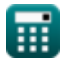

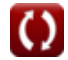

**[Rechner öffnen](https://www.calculatoratoz.com/de/wave-number-given-maximum-wave-height-by-miche-criterion-calculator/Calc-24230)** 

# **Verwendete Variablen**

- **C<sup>g</sup>** Wellengruppengeschwindigkeit *(Meter pro Sekunde)*
- **d** Wassertiefe *(Meter)*
- **E<sup>f</sup>** Energiefluss im Zusammenhang mit stabiler Wellenhöhe
- **Ef'** Energiefluss
- **E ''** Wellenenergie *(Joule pro Quadratmeter)*
- **f<sup>m</sup>** Mittlere Wellenfrequenz *(Hertz)*
- **Hmax** Maximale Wellenhöhe *(Meter)*
- **Hstable** Stabile Wellenhöhe *(Meter)*
- **k** Wellenzahl für Wellen an der Küste
- **K<sup>d</sup>** Abklingkoeffizient
- **Q<sup>B</sup>** Prozentsatz der brechenden Wellen  $\bullet$
- **δ** Energiedissipationsrate pro Flächeneinheit
- **λ** Wellenlänge der Küste *(Meter)*
- **ρwater** Wasserdichte *(Kilogramm pro Kubikmeter)*

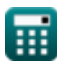

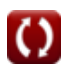

# **Konstanten, Funktionen, verwendete Messungen**

- Konstante: **[g]**, 9.80665 *Gravitationsbeschleunigung auf der Erde*
- Funktion: **atanh**, atanh(Number) *Die Funktion Tangens hyperbolicus gibt den Wert zurück, dessen Tangens hyperbolisch eine Zahl ist.*
- Funktion: **sqrt**, sqrt(Number) *Eine Quadratwurzelfunktion ist eine Funktion, die eine nicht negative Zahl als Eingabe verwendet und die Quadratwurzel der gegebenen Eingabezahl zurückgibt.*
- Funktion: **tanh**, tanh(Number) *Die hyperbolische Tangensfunktion (tanh) ist eine Funktion, die als Verhältnis der hyperbolischen Sinusfunktion (sinh) zur hyperbolischen Kosinusfunktion (cosh) definiert ist.*
- Messung: **Länge** in Meter (m) *Länge Einheitenumrechnung*
- Messung: **Geschwindigkeit** in Meter pro Sekunde (m/s) *Geschwindigkeit Einheitenumrechnung*
- Messung: **Frequenz** in Hertz (Hz) *Frequenz Einheitenumrechnung*
- Messung: **Wärmedichte** in Joule pro Quadratmeter (J/m²) *Wärmedichte Einheitenumrechnung*
- Messung: **Dichte** in Kilogramm pro Kubikmeter (kg/m<sup>3</sup>) *Dichte Einheitenumrechnung*

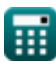

# **Überprüfen Sie andere Formellisten**

- **Breaker-Index Formeln Unregelmäßige Wellen**
- **Energieflussmethode Formeln Formeln**

Fühlen Sie sich frei, dieses Dokument mit Ihren Freunden zu TEILEN!

### **PDF Verfügbar in**

[English](https://www.calculatoratoz.com/PDF/Nodes/12441/Energy-flux-method-Formulas_en.PDF) [Spanish](https://www.calculatoratoz.com/PDF/Nodes/12441/Energy-flux-method-Formulas_es.PDF) [French](https://www.calculatoratoz.com/PDF/Nodes/12441/Energy-flux-method-Formulas_fr.PDF) [German](https://www.calculatoratoz.com/PDF/Nodes/12441/Energy-flux-method-Formulas_de.PDF) [Russian](https://www.calculatoratoz.com/PDF/Nodes/12441/Energy-flux-method-Formulas_ru.PDF) [Italian](https://www.calculatoratoz.com/PDF/Nodes/12441/Energy-flux-method-Formulas_it.PDF) [Portuguese](https://www.calculatoratoz.com/PDF/Nodes/12441/Energy-flux-method-Formulas_pt.PDF) [Polish](https://www.calculatoratoz.com/PDF/Nodes/12441/Energy-flux-method-Formulas_pl.PDF) [Dutch](https://www.calculatoratoz.com/PDF/Nodes/12441/Energy-flux-method-Formulas_nl.PDF)

*6/11/2024 | 9:20:01 AM UTC [Bitte hinterlassen Sie hier Ihr Rückkoppelung...](https://docs.google.com/forms/d/e/1FAIpQLSf4b4wDgl-KBPJGChMJCxFlqrHvFdmw4Z8WHDP7MoWEdk8QOw/viewform?usp=pp_url&entry.1491156970=Energieflussmethode%20Formeln)*